# Fundamentals of Computer Systems Thinking Digitally

Stephen A. Edwards and Martha Kim

Columbia University

Fall 2012

The Subject of this Class

0

# The Subjects of this Class

1

But let your communication be, Yea, yea; Nay, nay: for whatsoever is more than these cometh of evil.

— Matthew 5:37

## **Engineering Works Because of Abstraction**

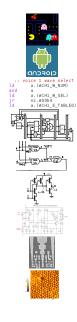

**Application Software** 

**Operating Systems** 

Architecture

Micro-Architecture

Logic

**Digital Circuits** 

**Analog Circuits** 

Devices

**Physics** 

## **Engineering Works Because of Abstraction**

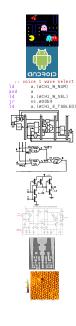

Application Software COMS 3157, 4156, et al.

Operating Systems **COMS W4118** 

Architecture Second Half of 3827

Micro-Architecture Second Half of 3827

First Half of 3827

**ELEN 3331** 

Logic First Half of 3827

**Digital Circuits** 

Devices **ELEN 3106** 

**Analog Circuits** 

**Physics** FLFN 3106 et al.

## **Boring Stuff**

Mailing list: csee3827-staff@lists.cs.columbia.edu http://www.cs.columbia.edu/~sedwards/classes/2012/3827-spring/

Prof. Stephen A. Edwards First Half of Semester sedwards@cs.columbia.edu
462 Computer Science Building

Prof. Martha Kim Second Half of Semester martha@cs.columbia.edu
469 Computer Science Building

Lectures 10:10–11:25 AM, Tue, Thur, 207 Mathematics Sep 4–Dec 6 Holidays: Nov 6 (Election Day), Nov 22 (Thanksgiving)

## **Assignments and Grading**

| Weight | What          | When                           |
|--------|---------------|--------------------------------|
| 40%    | Six homeworks | See Webpage                    |
| 30%    | Midterm exam  | October 23rd                   |
| 30%    | Final exam    | During Finals Week (Dec 14–21) |
|        |               |                                |

Homework is due at the beginning of lecture.

| We will drop the lowest of your six homework scores; |               |                            |  |  |  |  |  |  |
|------------------------------------------------------|---------------|----------------------------|--|--|--|--|--|--|
|                                                      | ( skip )      |                            |  |  |  |  |  |  |
|                                                      | omit          |                            |  |  |  |  |  |  |
|                                                      | forget        |                            |  |  |  |  |  |  |
|                                                      | ignore        |                            |  |  |  |  |  |  |
| you can {                                            | blow off      | angle one with no penalty. |  |  |  |  |  |  |
|                                                      | screw up      |                            |  |  |  |  |  |  |
|                                                      | feed to dog   |                            |  |  |  |  |  |  |
|                                                      | flake out on  |                            |  |  |  |  |  |  |
|                                                      | sleep through |                            |  |  |  |  |  |  |
|                                                      | ,             |                            |  |  |  |  |  |  |

#### Rules and Regulations

You may collaborate with classmates on homework.

Each assignment turned in must be unique; work must ultimately be your own.

List your collaborators on your homework.

Don't cheat: if you're stupid enough to try, we're smart enough to catch you.

Tests will be closed-book with a one-page "cheat sheet" of your own devising.

#### The Text

David Harris and Sarah Harris.

Digital Design and Computer Architecture.

Morgan-Kaufmann, 2007.

Almost precisely right for the scope of this class: digital logic and computer architecture

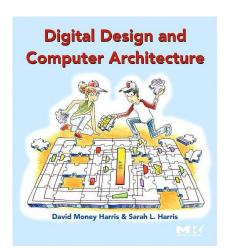

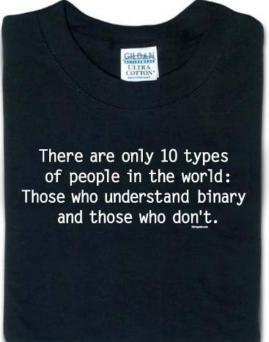

thinkgeek.com

# Which Numbering System Should We Use? Some Older Choices:

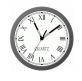

Roman: I II III IV V VI VII VIII IX X

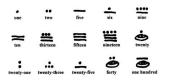

Mayan: base 20, Shell = 0

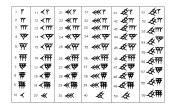

Babylonian: base 60

## The Decimal Positional Numbering System

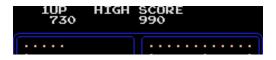

Ten figures: 0 1 2 3 4 5 6 7 8 9

$$7\times 10^2 + 3\times 10^1 + 0\times 10^0 = 730_{10}$$

$$9 \times 10^2 + 9 \times 10^1 + 0 \times 10^0 = 990_{10}$$

Why base ten?

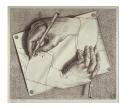

## Hexadecimal, Decimal, Octal, and Binary

| Hex | Dec | Oct | Bin  |
|-----|-----|-----|------|
| 0   | 0   | 0   | 0    |
| 1   | 1   | 1   | 1    |
| 2   | 2   | 2   | 10   |
| 3   | 3   | 3   | 11   |
| 4   | 4   | 4   | 100  |
| 5   | 5   | 5   | 101  |
| 6   | 6   | 6   | 110  |
| 7   | 7   | 7   | 111  |
| 8   | 8   | 10  | 1000 |
| 9   | 9   | 11  | 1001 |
| Α   | 10  | 12  | 1010 |
| В   | 11  | 13  | 1011 |
| С   | 12  | 14  | 1100 |
| D   | 13  | 15  | 1101 |
| Ε   | 14  | 16  | 1110 |
| F   | 15  | 17  | 1111 |

## **Binary and Octal**

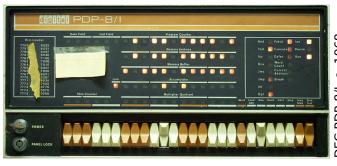

| _      |     |     |
|--------|-----|-----|
|        | Oct | Bin |
| 968    | 0   | 0   |
| )<br>  | 1   | 1   |
| ن<br>ن | 2   | 10  |
|        | 3   | 11  |
| ρ      | 4   | 100 |
| א-אטא  | 5   | 101 |
| )<br>T | 6   | 110 |
| Ĕ.     | 7   | 111 |
|        |     |     |

PC = 
$$0 \times 2^{11} + 1 \times 2^{10} + 0 \times 2^9 + 1 \times 2^8 + 1 \times 2^7 + 0 \times 2^6 + 1 \times 2^5 + 1 \times 2^4 + 1 \times 2^3 + 1 \times 2^2 + 0 \times 2^1 + 1 \times 2^0$$
  
=  $2 \times 8^3 + 6 \times 8^2 + 7 \times 8^1 + 5 \times 8^0$ 

$$= 1469_{10}$$

#### **Hexadecimal Numbers**

Base 16: 0 1 2 3 4 5 6 7 8 9 A B C D E F
Instead of groups of 3 bits (octal), Hex uses groups of 4.

$$\begin{array}{lll} \text{CAFEF00D}_{16} & = & 12\times16^7+10\times16^6+15\times16^5+14\times16^4+\\ & & 15\times16^3+0\times16^2+0\times16^1+13\times16^0\\ & = & 3,405,705,229_{10} \end{array}$$

```
| C | A | F | E | F | 0 | 0 | D | Hex
110010101111111101111000000001101 Binary
| 3 | 1 | 2 | 7 | 7 | 5 | 7 | 0 | 0 | 1 | 5 | Octal
```

## Computers Rarely Manipulate True Numbers

Infinite memory still very expensive

Finite-precision numbers typical

32-bit processor: naturally manipulates 32-bit numbers

64-bit processor: naturally manipulates 64-bit numbers

How many different numbers can you binary octal decimal hexadecimal

## **Jargon**

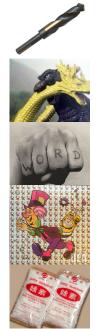

Bit Binary digit: 0 or 1

Byte Eight bits

Word Natural number of bits for the processor, e.g., 16, 32, 64

LSB Least Significant Bit ("rightmost")

MSB Most Significant Bit ("leftmost")

|            | +  | 0  | 1  | 2  | 3  | 4  | 5  | 6  | 7  | 8  | Ç  |
|------------|----|----|----|----|----|----|----|----|----|----|----|
| 434        | 0  | 0  | 1  | 2  | 3  | 4  | 5  | 6  | 7  | 8  | Ç  |
| +628       | 1  | 1  | 2  | 3  | 4  | 5  | 6  | 7  | 8  | 9  | 10 |
|            | 2  | 2  | 3  | 4  | 5  | 6  | 7  | 8  |    | 10 | 11 |
|            | 3  | 3  | 4  | 5  | 6  | 7  | 8  | 9  | 10 | 11 | 12 |
|            | 4  | 4  | 5  | 6  | 7  | 8  | 9  | 10 | 11 | 12 | 13 |
|            | 5  | 5  | 6  | 7  | 8  | 9  | 10 | 11 | 12 | 13 | 14 |
|            | 6  | 6  | 7  | 8  | 9  | 10 | 11 | 12 | 13 | 14 | 15 |
| 4 + 8 = 12 | 7  | 7  | 8  | 9  | 10 | 11 | 12 | 13 | 14 | 15 | 16 |
|            | 8  | 8  | 9  | 10 | 11 | 12 | 13 | 14 | 15 | 16 | 17 |
|            | 9  | 9  | 10 | 11 | 12 | 13 | 14 | 15 | 16 | 17 | 18 |
|            | 10 | 10 | 11 | 12 | 13 | 14 | 15 | 16 | 17 | 18 | 19 |
|            |    |    |    |    |    |    |    |    |    |    |    |

| 1             | +  | 0  | 1  | 2  | 3  | 4  | 5  | 6  | 7  | 8  | 9  |
|---------------|----|----|----|----|----|----|----|----|----|----|----|
| 434           | 0  | 0  | 1  | 2  | 3  | 4  | 5  | 6  | 7  | 8  | 9  |
| +628          | 1  | 1  | 2  | 3  | 4  | 5  | 6  | 7  | 8  | 9  | 10 |
|               | 2  | 2  | 3  | 4  | 5  | 6  | 7  | 8  | 9  | 10 | 11 |
| 2             | 3  | 3  | 4  | 5  | 6  | 7  | 8  | 9  | 10 | 11 | 12 |
|               | 4  | 4  | 5  | 6  | 7  | 8  | 9  | 10 | 11 | 12 | 13 |
|               | 5  | 5  | 6  | 7  | 8  | 9  | 10 | 11 | 12 | 13 | 14 |
|               | 6  | 6  | 7  | 8  | 9  | 10 | 11 | 12 | 13 | 14 | 15 |
| 4 + 8 = 12    | 7  | 7  | 8  | 9  | 10 | 11 | 12 | 13 | 14 | 15 | 16 |
|               | 8  | 8  | 9  | 10 | 11 | 12 | 13 | 14 | 15 | 16 | 17 |
| 1 + 3 + 2 = 6 | 9  | 9  | 10 | 11 | 12 | 13 | 14 | 15 | 16 | 17 | 18 |
|               | 10 | 10 | 11 | 12 | 13 | 14 | 15 | 16 | 17 | 18 | 19 |
|               |    |    |    |    |    |    |    |    |    |    |    |

| 1             | +  | 0  | 1  | 2  | 3  | 4  | 5  | 6  | 7  | 8  | 9  |
|---------------|----|----|----|----|----|----|----|----|----|----|----|
| 434           | 0  | 0  | 1  | 2  | 3  | 4  | 5  | 6  | 7  |    | 9  |
| +628          | 1  | 1  | 2  | 3  | 4  | 5  | 6  | 7  | 8  | 9  | 10 |
| - 620         | 2  | 2  | 3  | 4  | 5  | 6  | 7  | 8  | 9  | 10 | 11 |
| 62            | 3  | 3  | 4  | 5  | 6  | 7  | 8  | 9  | 10 | 11 | 12 |
|               | 4  | 4  | 5  | _  | -  | 8  | 9  | 10 | 11 | 12 | 13 |
|               | 5  | 5  | 6  | 7  | 8  | 9  | 10 | 11 | 12 | 13 | 14 |
| 4 0 40        | 6  | 6  | 7  | 8  | 9  | 10 | 11 | 12 | 13 | 14 | 15 |
| 4 + 8 = 12    | 7  | 7  | 8  | 9  | 10 | 11 | 12 | 13 | 14 | 15 | 16 |
| 1 . 2 . 2     | 8  | 8  | 9  | 10 | 11 | 12 | 13 | 14 | 15 | 16 | 17 |
| 1 + 3 + 2 = 6 | 9  | 9  | 10 | 11 | 12 | 13 | 14 | 15 | 16 | 17 | 18 |
| 4 + 6 = 10    | 10 | 10 | 11 | 12 | 13 | 14 | 15 | 16 | 17 | 18 | 19 |
|               |    |    |    |    |    |    |    |    |    |    |    |

| 1 1           | +  | 0  | 1  | 2  | 3  | 4  | 5  | 6  | 7  | 8  | 9  |
|---------------|----|----|----|----|----|----|----|----|----|----|----|
| 434           | 0  | 0  | 1  | 2  | 3  | 4  | 5  | 6  | 7  | 8  | 9  |
| +628          | 1  | 1  | 2  | 3  | 4  | 5  | 6  | 7  | 8  | 9  | 10 |
|               | 2  | 2  | 3  | 4  | 5  | 6  | 7  | 8  | 9  | 10 | 11 |
| 062           | 3  | 3  | 4  | 5  | 6  | 7  | 8  | 9  | 10 | 11 | 12 |
|               | 4  | 4  | 5  | _  | -  | 8  | 9  | 10 | 11 | 12 | 13 |
|               | 5  | 5  | 6  | 7  | 8  | 9  | 10 | 11 | 12 | 13 | 14 |
|               | 6  | 6  | 7  | 8  | 9  | 10 | 11 | 12 | 13 | 14 | 15 |
| 4 + 8 = 12    | 7  | 7  | 8  | 9  | 10 | 11 | 12 | 13 | 14 | 15 | 16 |
| 1 . 2 . 2     | 8  | 8  | 9  | 10 | 11 | 12 | 13 | 14 | 15 | 16 | 17 |
| 1 + 3 + 2 = 6 | 9  | 9  | 10 | 11 | 12 | 13 | 14 | 15 | 16 | 17 | 18 |
| 4 + 6 = 10    | 10 | 10 | 11 | 12 | 13 | 14 | 15 | 16 | 17 | 18 | 19 |

| 1 1           | +  | 0  | 1  | 2  | 3  | 4  | 5  | 6  | 7  | 8  | 9  |
|---------------|----|----|----|----|----|----|----|----|----|----|----|
| 434           | 0  | 0  | 1  | 2  | 3  | 4  | 5  | 6  | 7  | 8  | 9  |
| +628          | 1  | 1  | 2  | 3  | 4  | 5  | 6  | 7  | 8  | 9  | 10 |
|               | 2  | 2  | 3  | 4  | 5  | 6  | 7  | 8  | 9  | 10 | 11 |
| 1062          | 3  | 3  | 4  | 5  | 6  | 7  | 8  | 9  | 10 | 11 | 12 |
|               | 4  | 4  | 5  | 6  | 7  | 8  | 9  | 10 | 11 | 12 | 13 |
|               | 5  | 5  | 6  | 7  | 8  | 9  | 10 | 11 | 12 | 13 | 14 |
| 4 0 40        | 6  | 6  | 7  | 8  | 9  | 10 | 11 | 12 | 13 | 14 | 15 |
| 4 + 8 = 12    | 7  | 7  | 8  | 9  | 10 | 11 | 12 | 13 | 14 | 15 | 16 |
| 1 . 2 . 2     | 8  | 8  | 9  | 10 | 11 | 12 | 13 | 14 | 15 | 16 | 17 |
| 1 + 3 + 2 = 6 | 9  | 9  | 10 | 11 | 12 | 13 | 14 | 15 | 16 | 17 | 18 |
| 4 + 6 = 10    | 10 | 10 | 11 | 12 | 13 | 14 | 15 | 16 | 17 | 18 | 19 |

$$10011 \\ +11001$$

$$1 + 1 = 10$$

| +            | 0              | 1  |
|--------------|----------------|----|
| 0<br>1<br>10 | 00<br>01<br>10 | 10 |

$$\begin{array}{r}
 11 \\
 10011 \\
 +11001 \\
 \hline
 00
 \end{array}$$

$$1+1 = 10$$
 $1+1+0 = 10$ 
 $1+0+0 = 01$ 

|   | +           |    | )     | 1 |
|---|-------------|----|-------|---|
| 1 | 0<br>1<br>0 | 01 | 0 0 1 | 0 |

$$011 \\ 10011 \\ +11001 \\ \hline 100$$

$$egin{array}{lll} 1+1&=&10 \\ 1+1+0&=&10 \\ 1+0+0&=&01 \\ 0+0+1&=&01 \end{array}$$

| +            | 0              | 1  |
|--------------|----------------|----|
| 0<br>1<br>10 | 00<br>01<br>10 | 10 |

```
0011 \\ 10011 \\ +11001 \\ \hline 1100
```

$$1+1 = 10$$
 $1+1+0 = 10$ 
 $1+0+0 = 01$ 
 $0+0+1 = 01$ 
 $0+1+1 = 10$ 

```
10011 \\ 10011 \\ +11001 \\ \hline 101100
```

| 1 + 1     | = | 10 |
|-----------|---|----|
| 1 + 1 + 0 | = | 10 |
| 1 + 0 + 0 | = | 01 |
| 0 + 0 + 1 | = | 01 |
| 0 + 1 + 1 | = | 10 |

| +  | 0 1   |
|----|-------|
| 0  | 00 01 |
| 1  | 01 10 |
| 10 | 10 11 |

## Signed Numbers: Dealing with Negativity

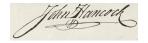

How should both positive and negative numbers be represented?

## Signed Magnitude Numbers

You are most familiar with this: negative numbers have a leading –

In binary, a leading 1 means negative:

$$0000_2 = 0$$

$$0010_2 = 2$$

$$1010_2 = -2$$

$$1111_2 = -7$$

$$1000_2 = -0$$
?

Can be made to work, but addition is annoying:

If the signs match, add the magnitudes and use the same sign.

If the signs differ, subtract the smaller number from the larger; return the sign of the larger.

### One's Complement Numbers

Like Signed Magnitude, a leading 1 indicates a negative One's Complement number.

To negate a number, complement (flip) each bit.

| $0000_2 = 0$ |
|--------------|
|--------------|

$$0010_2 = 2$$

$$1101_2 = -2$$

$$1000_2 = -7$$

$$1111_2 = -0$$
?

Addition is nicer: just add the one's complement numbers as if they were normal binary.

Really annoying having a -0: two numbers are equal if their bits are the same or if one is 0 and the other is -0.

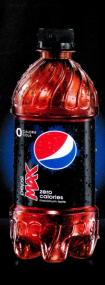

# NOTALL ZEROS ARE CREATED EQUAL

ZERO CALORIES. MAXIMUM PEPSI'TASTE.

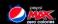

#### Two's Complement Numbers

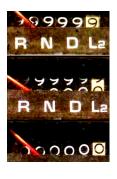

Really neat trick: make the most significant bit represent a *negative* number instead of positive:

$$1101_2 = -8 + 4 + 1 = -3$$

$$1111_2 = -8 + 4 + 2 + 1 = -1$$

$$0111_2 = 4 + 2 + 1 = 7$$

$$1000_2 = -8$$

Easy addition: just add in binary and discard any carry.

Negation: complement each bit (as in one's complement) then add 1.

Very good property: no −0

Two's complement numbers are equal if all their bits are the same.

## **Number Representations Compared**

| Bits | Binary | Signed<br>Mag. | One's<br>Comp. | Two's<br>Comp. |
|------|--------|----------------|----------------|----------------|
| 0000 | 0      | 0              | 0              | 0              |
| 0001 | 1      | 1              | 1              | 1              |
| :    |        |                |                |                |
| 0111 | 7      | 7              | 7              | 7              |
| 1000 | 8      | -0             | <b>-7</b>      | -8             |
| 1001 | 9      | -1             | -6             | -7             |
| :    |        |                |                |                |
| 1110 | 14     | -6             | -1             | -2             |
| 1111 | 15     | -7             | -0             | -1             |

Smallest number Largest number

#### **Fixed-point Numbers**

How to represent fractional numbers? In decimal, we continue with negative powers of 10:

$$31.4159 = 3 \times 10^{1} + 1 \times 10^{0} + 4 \times 10^{-1} + 1 \times 10^{-2} + 5 \times 10^{-3} + 9 \times 10^{-4}$$

The same trick works in binary:

$$1011.0110_{2} = 1 \times 2^{3} + 0 \times 2^{2} + 1 \times 2^{1} + 1 \times 2^{0} + 0 \times 2^{-1} + 1 \times 2^{-2} + 1 \times 2^{-3} + 0 \times 2^{-4}$$
$$= 8 + 2 + 1 + 0.25 + 0.125$$
$$= 11.375$$

F F a u c Interesting

The ancient Egyptians used binary fractions:

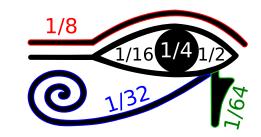

The Eye of Horus

## **Binary-Coded Decimal**

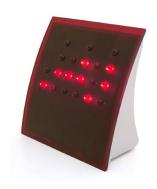

thinkgeek.com

Humans prefer reading decimal numbers; computers prefer binary. BCD is a compromise: every four bits represents a decimal digit.

| Dec | BCD       |
|-----|-----------|
| 0   | 0000 0000 |
| 1   | 00000001  |
| 2   | 00000010  |
| :   | ÷         |
| 8   | 00001000  |
| 9   | 00001001  |
| 10  | 00010000  |
| 11  | 00010001  |
| :   | :         |
| 18  | 00011000  |
| 19  | 00011001  |
| 20  | 00100000  |
| :   | :         |

Binary addition followed by a possible correction.

Any four-bit group greater than 9 must have 6 added to it.

Example:

 $\frac{+0010\,0100\,0010}{1010}\\-----$ 

0001 0101 1000

First group

158 + 242

\_\_\_\_\_

Binary addition followed by a possible correction.

Any four-bit group greater than 9 must have 6 added to it.

Example:

| 0001  | 01011000 |             |
|-------|----------|-------------|
| +0010 | 01000010 |             |
|       | 1010     | First group |
|       | + 0110   | Correction  |
|       |          |             |

Binary addition followed by a possible correction.

Any four-bit group greater than 9 must have 6 added to it.

Example:

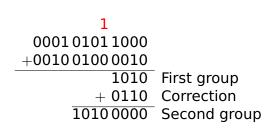

Binary addition followed by a possible correction.

Any four-bit group greater than 9 must have 6 added to it.

Example:

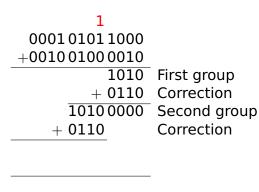

Binary addition followed by a possible correction.

Any four-bit group greater than 9 must have 6 added to it.

#### Example:

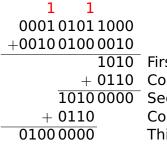

First group Correction Second group Correction Third group

Binary addition followed by a possible correction.

Any four-bit group greater than 9 must have 6 added to it.

#### Example:

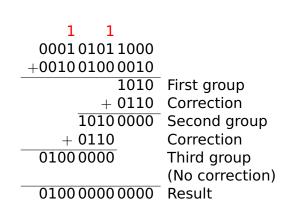